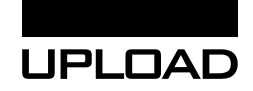

## Checkliste: **Keywords richtig einsetzen**

**Du hast einen Beitrag zu einem Keyword erstellt. Dann prüfe hier, ob du weitere Möglichkeiten hast, es sinnvoll einzusetzen:**

- □ Seitentitel
- Überschrift
- $\Box$  Im Text und dabei ergänzt um weitere Begriffe, Synonyme, Begriffskombinationen und Fragen aus deiner Recherche.
- Hervorhebungen wie **gefettet** und *schräggestellt*.
- $\Box$  Linktexte (intern und extern)
- Zwischenüberschriften
- Alt-Text der Bilder
- $\Box$  Bildunterschriften
- $\Box$  Beschreibung ("meta description")

Und wenn du das geprüft hast:

 $\Box$  Liest sich dein Beitrag noch natürlich oder ist er nun überoptimiert?

Nutzt du dein Keyword übertrieben häufig ("Keyword Stuffing"), werden Suchmaschinen das abstrafen. Faustregel: Schreibe immer in erster Linie für deine Leserschaft.

Mehr zum Thema: Content Optimierung ➔ [Grundlagen der Keyword-Recherche](https://upload-magazin.de/lektion/grundlagen-der-keyword-recherche/)